## SAP ABAP table H\_T024 {Generated Table for View}

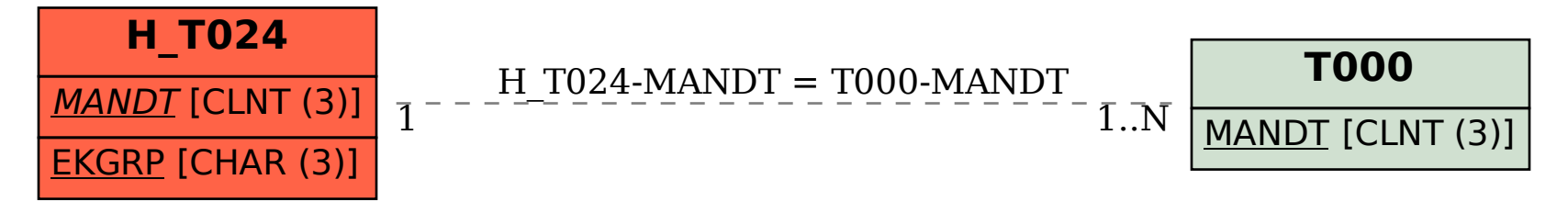